# Constraint dan Manajemen Data dalam Timezone Berbeda

Rosa Ariani Sukamto Email: rosa\_if\_itb\_01@yahoo.com Blog: http://udinrosa.wordpress.com Website: http://www.gangsir.com

## Constraint

- Aturan pada basis data
- Dapat mencegah penghapusan tabel jika ada tabel yang bergantung dengan tabel lain dihapus
- Dapat mengatur proses **insert, update, delete** data
- Sebaiknya diberi nama sendiri agar mudah diingat, karena nama standar yang diberikan Oracle mungkin tidak mudah diingat

# Tipe-tipe Constraint

#### • **PRIMARY KEY** (pk)

- mendefinisikan kunci primer *(primary key)* dari sebuah atau kumpulan *field* yang digunakan sebagai kunci primer
- bersifat unik dan tidak boleh bernilai NULL

#### • **FOREIGN KEY** (fk)

- mendefinisikan kunci luar *(foreign key)* dari sebuah atau kumpulan *field* yang digunakan sebagai kunci luar untuk relasi
- untuk menjaga relasi/integritas dapat menggunakan
	- **ON DELETE CASCADE**
		- menghapus beserta data yang ada untuk koneksi kunci luar
	- **ON DELETE SET NULL**
		- jika dihapus maka data relasi kunci luar akan diset NULL.

# Tipe-tipe Constraint

- **UNIQUE** (uk)
	- mengeset sebuah *field* menjadi unik (tidak boleh ada yang sama)

#### • **COMPOSITE UNIQUE KEY** (uk)

- mengeset kumpulan *field* sebagai kombinasi bernilai unik
- hanya bisa digunakan untuk obyek tabel

#### • **CHECK** (ck)

- untuk mengecek constraint sesuai dengan kondisi cek yang diinginkan
- **NOT NULL** (nn)
	- tidak membolehkan sebuah *field* bernilai NULL
	- hanya dapat didefinisikan untuk kolom

# Level Constraint

- Column level
	- Constraint yang dapat digunakan untuk kolom pada tabel
	- Hanya berpengaruh untuk kolom tabel
- Table level
	- Constraint yang dapat digunakan untuk
		- tabel dan keperluan tabel
	- Hanya berpengaruh untuk tabel

# Query Constraint

**CONSTRAINT** <*constraint name*> <*TYPE OF CONSTRAINT*> **(**<*column name or condition*>**) CONSTRAINT** <*constraint name*> **PRIMARY KEY (**<*column 1*>**,** <*column 2*>**,** <*column n*>**) CONSTRAINT** <*constraint name*> **FOREIGN KEY (**<*column*>**) REFERENCES** <*referenced table*> **(**<*referenced primary or unique key column*>**)**  [**ON DELETE CASCADE/SET NULL**] **CONSTRAINT** <*name*> **UNIQUE (**<*column*>**), CONSTRAINT** <sup>&</sup>lt;*name*> **UNIQUE (**<*column 1*>**,** <sup>&</sup>lt;*column 2*>**,** <sup>&</sup>lt;*column n*>**) CONSTRAINT** <*name*> **CHECK (**<*conditional expression*>**)**

# Query Constraint

**CREATE TABLE err\_test ( widget\_name VARCHAR2(100), widget\_count NUMBER , CONSTRAINT no\_small\_numbers CHECK** 

**(widget\_count > 1000));** 

# Query Alter Tabel Constraint

**ALTER TABLE** <*table*> **ADD CONSTRAINT** <constraint name> <*TYPE OF CONSTRAINT*> **(**<*column*>**) ADD CONSTRAINT** <constraint name> <*TYPE OF CONSTRAINT*> **(**<*column*>**) REFERENCES** <*table*>**(**<*primary key column*>**)**  [**ON DELETE CASCADE/NULL**] **MODIFY (**<*column*> **CONSTRAINT** <*constraint name*> **NOT NULL) DROP** <*TYPE OF CONSTRAINT*> **(**<*column*>**) CONSTRAINT** <*constraint name*> [**CASCADE**] **DROP PRIMARY KEY CASCADE DISABLE CONSTRAINT** <*constraint name*> [**CASCADE**] **ENABLE CONSTRAINT** <*constraint name*>

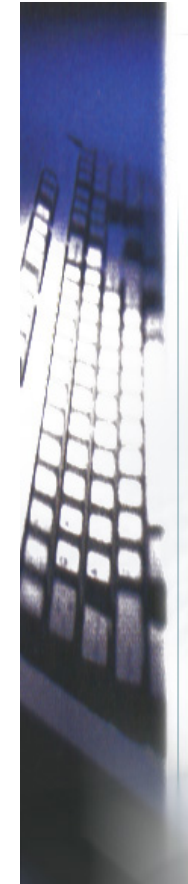

# Melihat Constraint

**SELECT <***constraint name***>, <***TYPE OF CONSTRAINT***> FROM USER\_CONSTRAINTS WHERE TABLE\_NAME = '<***table***>'**

### Tipe Data untuk Menangani Waktu: Datetime dan Tipe Interval

- Tipe-tipe pada bagian ini mengijinkan kita untuk menyimpan dan memanipulasi tanggal, waktu, dan interval (periode waktu).
- Variabel yang memiliki tipe data tanggal/waktu menyimpan nilai-nilai yang disebut datetimes;
- variabel yang memiliki tipe-tipe data interval menyimpan nilai-nilai yang disebut dengan interval.
- Datetime atau interval terdiri dari *field-field*, yang menentukan nilai-nilainya.

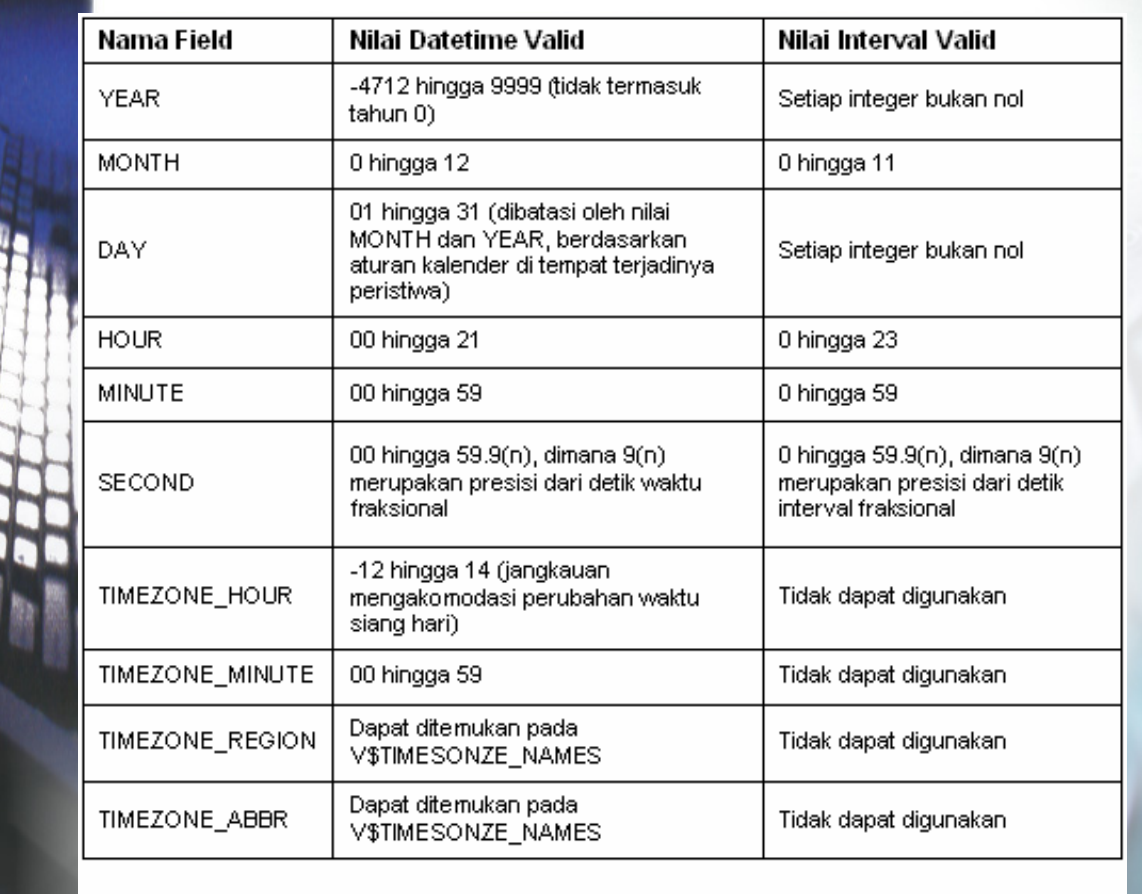

# Datetime dan Tipe Interval

• Kecuali TIMESTAMP WITH LOCAL TIMEZONE, tipe-tipe ini seluruhnya merupakan bagian dari standar SQL92.

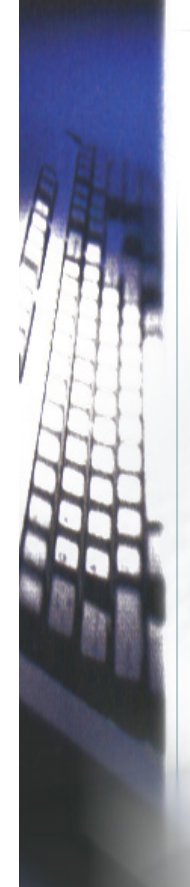

## Date

**………………**

- Menyimpan tanggal dan waktu
- **SYSDATE** menghasilkan tanggal dan waktu saat ini.
- Tanggal-tanggal yang valid berkisar antara 1 Januari 4712 BC hingga 31 Desember 9999 AD (Julian Date  $=$  'J').
- Kita dapat menggunakan model format tanggal 'J' dengan function **TO\_DATE** dan **TO\_CHAR** untuk mengkonversi antara nilai-nilai **DATE** dan nilai persamaan Julian-nya.

**order\_date BETWEEN** 

**TO\_DATE('01-Jan-03') AND TO\_DATE('31-Jan-03');** 

# Date

• Kita dapat menambah dan mengurangi tanggal. Contohnya, perintah berikut ini menghasilkan jumlah hari sejak seorang karyawan diperkerjakan:

**SELECT SYSDATE - hiredate INTO days\_worked FROM emp WHERE empno = 7499;**

Dalam ekspresi-ekspresi aritmatika, PL/SQL menginterpretasikan literal-literal integer sebagai hari-hari. Sebagai contoh, SYSDATE+1 adalah besok.

# Timestamp

• Tipe date TIMESTAMP, yang merupakan perluasan dari tipe data DATE, menyimpan tahun, bulan, hari, menit, dan detik. Sintaksnya:

#### **TIMESTAMP[(precision)]**

Pada contoh berikut ini, kita mendeklarasikan variable bertipe TIMESTAMP, lalu memberikan nilai literal terhadapnya:

**DECLARE checkout TIMESTAMP(3); BEGIN checkout := '1999-06-22 07:48:53.275';**

**... END;** 

Dalam contoh ini, bagian kecil dari field detik adalah 0.275.

# Timestamp with Time Zone

- Tipe data TIMESTAMP WITH TIMEZONE, yang memperluas tipe data TIMESTAMP, dengan menambahkan *time-zone displacement*.
- Perbedaan time-zone merupakan perbedaan (dalam jam dan menit) antara waktu local dengan Coordinated Universal Time (UTC) – dahulu Greenwich Mean Time. Sintaksnya adalah:

#### **TIMESTAMP[( precision)] WITH TIME ZONE**

dimana parameter opsional *precision* menentukan jumlah digit di dalam sebagian kecil field detik. Kita tidak dapat menggunakan konstanta simbolik atau variable untuk menentukan *precision*; kita harus menggunakan literal integer dalam jangkauan 0..9. Default-nya adalah 6.

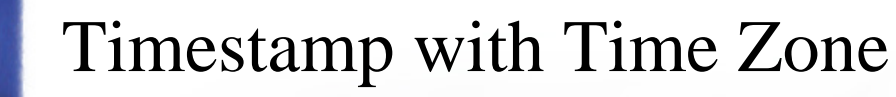

• Pada contoh berikut ini, kita mendeklarasikan variable bertipe TIMESTAMP WITH TIME ZONE, lalu memberikan nilai literal terhadapnya:

**DECLARE logoff TIMESTAMP(3) WITH TIME ZONE; BEGIN logoff := '1999-10-31 09:42:37.114 + 02:00'; ...** 

**END;** 

Pada contoh ini, perbedaan time-zone adalah +02:00.

#### Timestamp with Local Time Zone

- Tipe data TIMESTAMP WITH LOCAL TIME ZONE, yang memperluas tipe data TIMESTAMP, dengan menambahkan *time-zone displacement*.
- Perbedaan time-zone merupakan perbedaan (dalam jam dan menit) antara waktu local dengan Coordinated Universal Time (UTC) – dahulu Greenwich Mean Time.
- Kita juga dapat menggunakan time zone bernama, seperti dengan TIMESTAMP WITH TIME ZONE. Sintaksnya adalah:

#### **TIMESTAMP[( precision)] WITH LOCAL TIME ZONE**

dimana parameter opsional *precision* menentukan jumlah digit di dalam sebagian kecil field detik. Kita tidak dapat menggunakan konstanta simbolik atau variable untuk menentukan *precision*; kita harus menggunakan literal integer dalam jangkauan 0..9. Default-nya adalah 6.

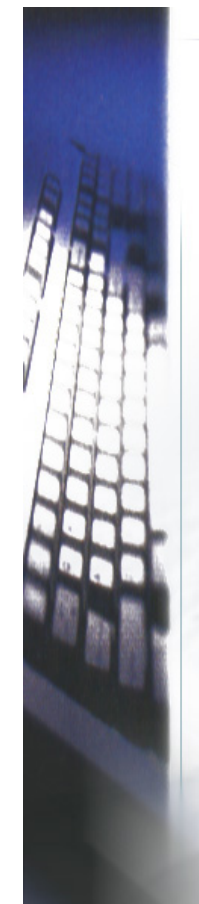

# Timestamp with Local Time Zone

• Pada contoh berikut ini, kita mendeklarasikan variable bertipe TIMESTAMP WITH TIME ZONE:

**DECLARE logoff TIMESTAMP(3) WITH LOCAL TIME ZONE;** 

**BEGIN** 

**...** 

**END;**

Kita tidak dapat memberikan nilai-nilai literal kepada variable dengan tipe ini.

# Interval Year to Month

• Kita menggunakan tipe data INTERVAL YEAR TO MONTH untuk menyimpan dan memanipulasi interval-interval dari tahun dan bulan. Sintaksnya:

#### **INTERVAL YEAR[( precision)] TO MONTH**

dimana parameter opsional *precision* menentukan jumlah digit di dalam field tahun. Kita tidak dapat menggunakan konstanta simbolik atau variable untuk menentukan *precision*; kita harus menggunakan literal integer dalam jangkauan 0..4. Default-nya adalah 2.

### Interval Year to Month

• Dalam contoh berikut ini, kita mendeklarasikan variable bertipe INTERVAL YEAR TO MONTH, lalu memberikan nilai 101 tahun dan 3 bulan kepadanya:

```
DECLARE lifetime INTERVAL YEAR(3) TO MONTH; 
BEGIN 
    lifetime := INTERVAL '101-3' 
YEAR TO MONTH; 
    lifetime := INTERVAL '101' YEAR;
    lifetime := INTERVAL '3' MONTH;
```
**... END;** 

### Interval Day to Second

• Kita menggunakan tipe data INTERVAL DAY TO SECOND untuk menyimpan dan memanipulasi interval-interval dari hari, jam, menit, dan detik. Sintaksnya adalah:

#### **INTERVAL DAY[( leading\_precision)] TO SECOND[( fractional\_seconds\_precision)]**

dimana *leading\_precision* dan *fractional\_seconds\_precision* menentukan jumlah digit dalam field hari dan detik. Dalam kedua kasus ini, kita tidak dapat menggunakan konstanta simbolik atau variable untuk menentukan precision; kita harus menggunakan literal integer dalam jangkauan 0..9. Defaultnya adalah 2 dan 6.

# Interval Day to Second

• Dalam contoh berikut, kita mendeklarasikan tipe INTERVAL DAY TO SECOND:

```
DECLARE lag_time INTERVAL 
DAY(3) TO SECOND(3); 
BEGIN 
   IF lag_time > INTERVAL '6' 
DAY 
   THEN ... ... 
END;
```
# Contoh Query

```
create table test(
tanggal TIMESTAMP(3),
logoff TIMESTAMP(3) WITH 
 TIME ZONE,
login TIMESTAMP(3) WITH 
 LOCAL TIME ZONE,
lifetime INTERVAL YEAR(3) TO 
 MONTH);
```